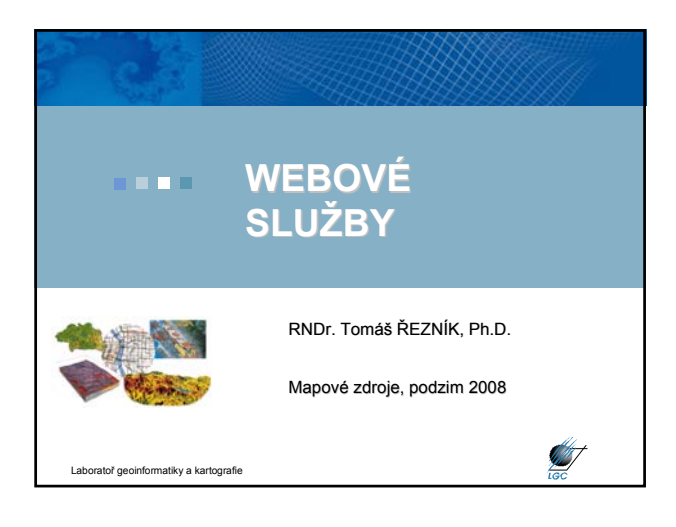

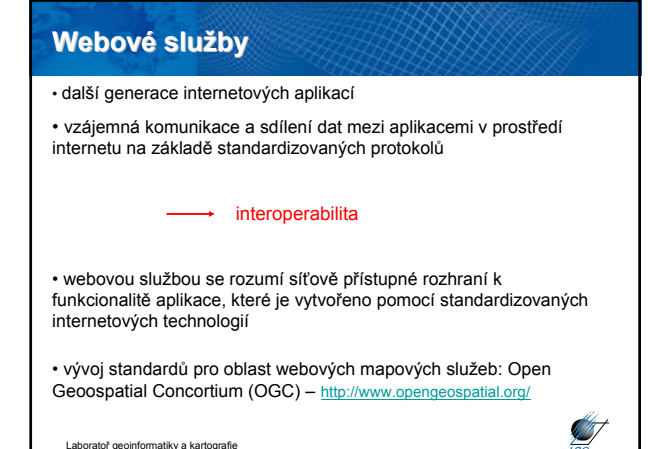

## **Hlavní výhody mapových služeb**

- Přístup k mapám z několika serverů
- Kaskádování serverů
- Využití funkcí různých výrobců distribuovaný systém
- Formát dat je navenek prezentován standardním formátem
- Data jsou na místě vzniku a mohou být aktualizována na 1 místě

**Sister** 

**ANT** 

• Uživatel může přistoupit pouze ke službám, které opravdu potřebuje

**Schéma webových služeb** klient klient klient klient klient klient klient klient klient klient klient klient klient klient klient klien WMS server 3 WMS server 1 WMS server 2 WMS server 4 **ABT** .<br>Laboratogr

## **OGC standardy pro webové mapové služby**

• Web Map Service (WMS)

Laboratoř geoinformatiky a kartografie

- Web Feature Servis (WFS)
- Web Coverage Servis (WCS)
- Web Processing Service (WPS)
- Styled Layer Descriptor (SLD)
- Filter Encoding
- Catalogue Service for Web (CAT)
- Geography Markup Language (GML)
- OGC KML (KML)
- standardy pro senzory (SPS, TML, …)

#### Laboratoř geoinformatiky a kartografie

## **Web Map Service (WMS) Web Map Service (WMS)**

• počátek v roce 1998, specifikace 1.0.0 vydána 19. května 2000

- 2005 přijat jako standard ISO 19128
- snaha o sdílení map na Webu standardizovaný způsob jak získat mapu z Webu
- požadavek (request) parametry (text)
- odpověď (response) popis (XML) nebo mapa (bitmapa rastr)
- HTTP, POST, GET

**ANT** 

#### **WMS požadavky**

- **GetCapabilities** XML soubor (nejen) pro první komunikaci
- **GetMap** primární; mapa v určitém formátu; vyžaduje č. specifikace
- **GetFeatureInfo** vrací XML soubor s atributy prvku na mapě o určitých souřadnicích; vyžaduje č. specifikace
- povinným parametrem u všech je SERVICE=WMS
- WMS požadavky:

http://geoportal.cenia.cz/wmsconnector/com.esri.wms.Esrimap/ceu\_II\_voj\_map?SE RVICE=WMS&REQUEST=GetCapabilities

**ST** 

http://wms.jpl.nasa.gov/wms.cgi?SERVICE=WMS&REQUEST=GetCapabilities

http://wms.cuzk.cz/wms.asp?service=WMS&request=GetCapabilities Laboratoř geoinformatiky a kartografie

### **GetCapabilities**

- 
- 
- $\epsilon$ That version-11.0" amount (1991)  $\epsilon$  (1991)  $\epsilon$  (1991)  $\epsilon$
- 
- 
- 
- 
- queryable="0"><Title>cenia\_II\_voj\_map</Title><SRS>EPSG:4326</SRS><SRS>EPSG:102067</SRS><SRS>EPSG:102067</SRS><S RS>EPSG:28403</SRS><SRS>EPSG:32633</SRS><SRS>EPSG:4326</SRS><SRS>EPSG:31287</SRS><SRS>EPSG:4269</SRS><SRS>EPSG: 3035</SRS><LatLonBoundingBox minx="24.8333199786" miny="59.7575918838" maxx="24.833346688" maxy="59.7576056237"/><BoundingBox SRS="EPSG:102067" minx="-708582.384227693" miny="-1221876.90043478" maxx="- 425342.384227693" maxy="-1022492.90043478"/><Layer queryable="0"><Name>1</Name><Title>II. vojenske mapovani Morava</Title><SRS>EPSG:4326</SRS><LatLonBoundingBox minx="14.8592093037" miny="48.5339005168" maxx="19.037994924" maxy="50.5778857235"/></Layer><Layer queryable="0"><Name>0</Name><Title>II. vojenske mapovani Cechy</Title><SRS>EPSG:4326</SRS><LatLonBoundingBox minx="11.7888412544" miny="48.2870634276" maxx="17.1530089058" maxy="51.3094183436"/></Layer></Layer></Capability></WMT\_MS\_Capabilities> Laboratoř geoinformatiky a kartografie
- 

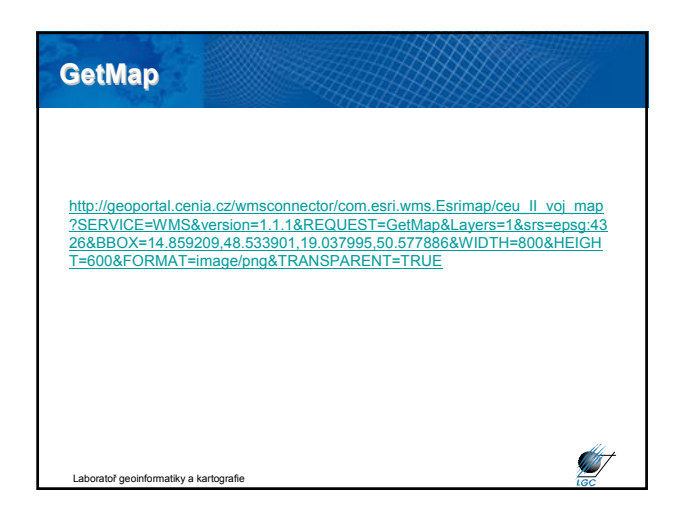

#### **Parametry GetMap**

základní URL syntaxe http://adresa\_serveru/cesta/skript?

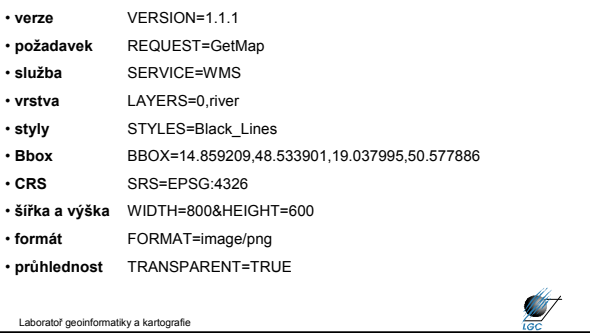

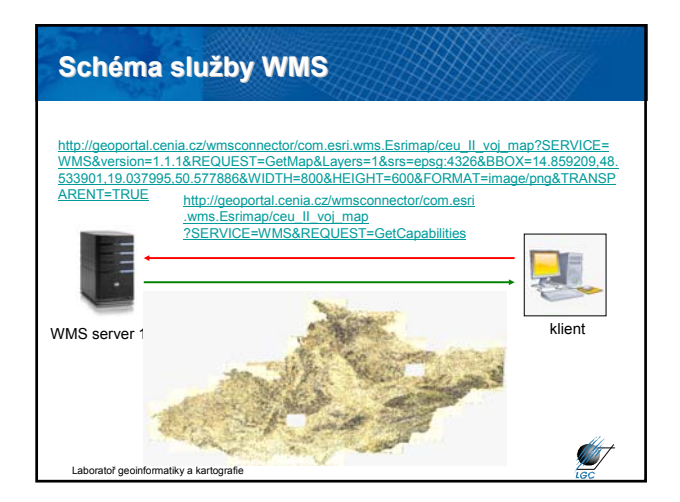

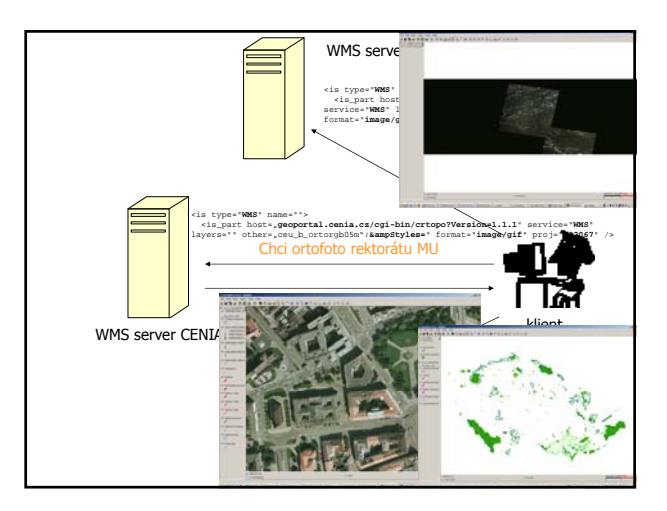

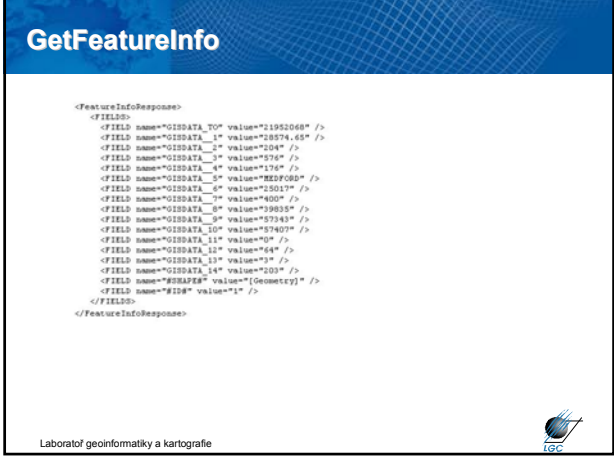

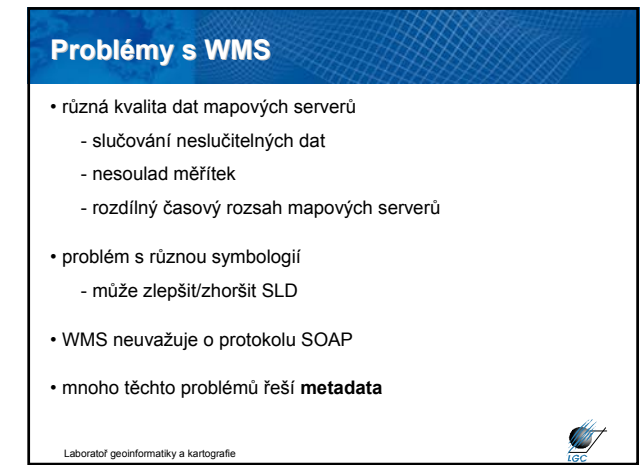

# $Základní WMS server y v ČR$

- http://geoportal.cenia.cz
- http://heis.vuv.cz/data/isapi.dll
- http://www.bnhelp.cz/cgi-bin/crtopo?
- http://195.113.178.19/html/WMS\_topo.dll
- http://mapy.kr-stredocesky.cz/ids\_zony\_wms
- http://212.158.143.165/cgi-bin/oprl.asp
- http://www.wmap.cz/kr-kralovehradecky/mapywms/isapi.dll

**Start** 

• http://wms.cuzk.cz/wms.asp

Laboratoř geoinformatiky a kartografie